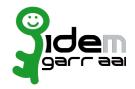

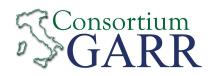

## Identity Provider Registration Request<sup>1</sup>

v 2.6, 2021/02/18

|                                                                  | New | ☐ Change² | Removal |
|------------------------------------------------------------------|-----|-----------|---------|
| Organization                                                     |     |           |         |
| Name:                                                            |     |           |         |
|                                                                  |     | Service   |         |
| EntityID <sup>3</sup> :                                          |     |           |         |
| eduGAIN opt-out⁴:                                                | [   |           |         |
| Technical Contacts⁵                                              |     |           |         |
| Name:                                                            |     |           |         |
| Position:                                                        |     |           |         |
| Address:                                                         |     |           |         |
| Email:                                                           |     |           |         |
| Phone:                                                           |     |           |         |
| Name:                                                            |     |           |         |
| Position:                                                        |     |           |         |
| Address:                                                         |     |           |         |
| Email:                                                           |     |           |         |
| Phone:                                                           |     |           |         |
| Support Email <sup>6</sup> :                                     |     |           |         |
| The service is in compliance with the purpose of the Federation. |     |           |         |

Applicant's digital signature<sup>7</sup>

<sup>1</sup> The form can be filled in Italian or in English. Please send to: idem-help@garr.it

NOTE: if this is the first service registration you must also fill the form for joining the Federation as a Member or as a Partner.

The procedure should be carried out only by email, it is not required to submit any hard copy.

<sup>2</sup> If you tick "Change", please fill only in the fields you want to change; leave others blank

<sup>3</sup> Unique identifier which identifies each Service in IDEM Federation - Mandatory

<sup>4</sup> By default when you register the IDP in IDEM Federation, your IDP will automatically be registered also in eduGAIN interfederation. eduGAIN opt-out means you explicitly require that your service be excluded from eduGAIN metadata.

<sup>5</sup> At least one is required.

<sup>6</sup> Email address operating also during the absence of the Technical Contact.

<sup>7</sup> Please sign the document with **the digital signature** of the "Referente Organizzativo" or of the Organization's Legal Representative In case of a "change request", a signature of the technical contact person or of the Technical Representative is sufficient.